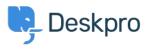

Deskpro Legacy > Who gets my message when I reply to an email < قاعدة المعلومات ?notification as an agent

## Who gets my message when I reply to an email notification ?as an agent

Deskpro Legacy - (۰) تعليقات - Christopher Nadeau - 2023-08-24

When you reply to a Deskpro notification in your email software, it's important to realise that you are *not* replying directly to the person who wrote the message. You are emailing .the *helpdesk*, which will process your message

Depending on your helpdesk's settings, your reply will be processed as *either* **a reply to** .**the user** *or* **an agent note** for other agents only

Every email notification makes clear at the top what will happen when you reply. We've .highlighted the text in the screenshots below for clarity

:This is the notification if the setting is **reply to the user** 

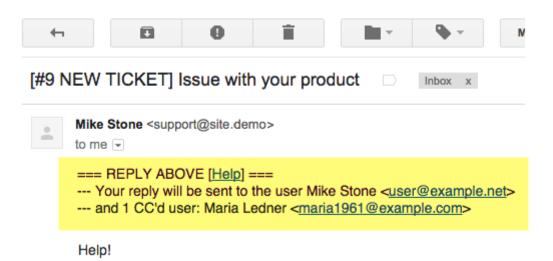

If you reply to this email, your message will be sent to the user and any users CC'd onto the .ticket, as well as being added to the ticket message history

:This is the notification if the setting is to create **an agent note** 

| 4                                          |                                                              | ۵        | 0 | 0 î |  | 9 | • |  |
|--------------------------------------------|--------------------------------------------------------------|----------|---|-----|--|---|---|--|
| [#10 NEW TICKET] Problem with your service |                                                              |          |   |     |  |   |   |  |
| •                                          | Mike Stone <support@site.demo><br/>to me</support@site.demo> |          |   |     |  |   |   |  |
|                                            |                                                              | EPLY ABC |   |     |  |   |   |  |
|                                            | Help!                                                        |          |   |     |  |   |   |  |

In this case, your reply will be added to the ticket as an agent note, visible only to agents on .your helpdesk

## Choosing what happens with email action codes

You can choose what happens when you reply by email with by using an **email action** .code. This overrides the default helpdesk setting

.Put **#reply** at the very top of your email to make it a reply to the user

.Put **#note** at the very top of your email to make it an agent note

In this example, the helpdesk setting is to reply to the user, but the #note code tells .Deskpro to make a note instead

| • | <ul> <li>← ✓ Mike Stone (support@site.demo)</li> </ul>                                                                                                    |
|---|----------------------------------------------------------------------------------------------------|
|   | #note                                                                                                    |
|   | I spoke to this customer on the phone and told him how to solve the problem.<br>He said he will get back to us if it doesn't work.                               |
|   | On 17 July 2015 at 14:57, Mike Stone wrote:<br>=== REPLY ABOVE [ <u>Help</u> ] ===<br>Your reply will be sent to the user Mike Stone < <u>user@example.net</u> > |

There are many other action codes you can use when replying by email: see the <u>full list of</u>) .(<u>action codes</u>

## Changing the email reply setting

If you are a helpdesk admin, you can change the default behaviour for when an agent .replies to a notification

In the admin interface, go to **Tickets > Settings**, and under the Email Settings section, .enable or disable **Process email replies as notes instead of ticket replies** 

.Remember, this only affects what happens when an *agent* replies to an email notification

When you change the setting, it will only apply to future notifications. For example, suppose you switch the default from notes to replies: if an agent then replies to an old notification that says "Your reply will be added as a private agent note", their reply will still become a .note